## Package 'InterSIM'

July 16, 2018

<span id="page-0-0"></span>Type Package Title Simulation of Inter-Related Genomic Datasets Version 2.2.0 Date 2018-07-13 Author Prabhakar Chalise, Rama Raghavan, Brooke Fridley Maintainer Prabhakar Chalise <pchalise@kumc.edu> Description Generates three interrelated genomic datasets : methylation, gene expression and protein expression. License GPL **Depends**  $R$  ( $>= 3.5.0$ ), MASS, NMF, tools NeedsCompilation no Repository CRAN RoxygenNote 6.0.1 Date/Publication 2018-07-16 17:40:16 UTC

### R topics documented:

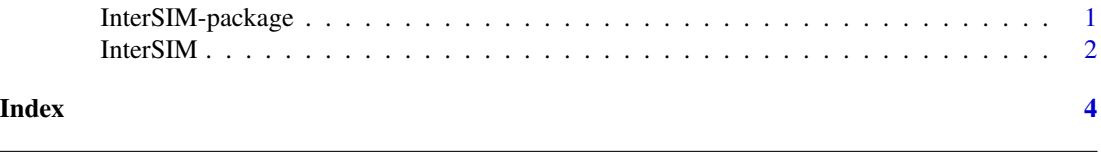

InterSIM-package *Simulation of inter-related genomic datasets*

#### Description

InterSIM is an R package that generates three inter-related data set with realistic inter- and intrarelationships based on the DNA methylation, mRNA expression and protein expression from the TCGA ovarian cancer study.

#### Details

#### <span id="page-1-0"></span>2 and 2 Intersection of the contract of the contract of the contract of the contract of the contract of the contract of the contract of the contract of the contract of the contract of the contract of the contract of the co

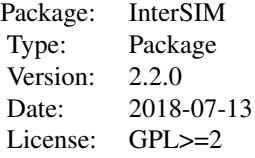

#### Author(s)

Prabhakar Chalise, Rama Raghavan, Brooke Fridley; Maintainer: Prabhakar Chalise

InterSIM *InterSIM*

#### Description

This function simulates three inter-related genomic datasets : DNA methylation, gene expression and protein expression.

#### Usage

InterSIM(n.sample=500, cluster.sample.prop=c(0.30,0.30,0.40), delta.methyl=2.0, delta.expr=2.0, delta.protein=2.0, p.DMP=0.2, p.DEG=NULL, p.DEP=NULL, sigma.methyl=NULL, sigma.expr=NULL, sigma.protein=NULL, cor.methyl.expr=NULL, cor.expr.protein=NULL, do.plot=FALSE, sample.cluster=TRUE, feature.cluster=TRUE)

#### Arguments

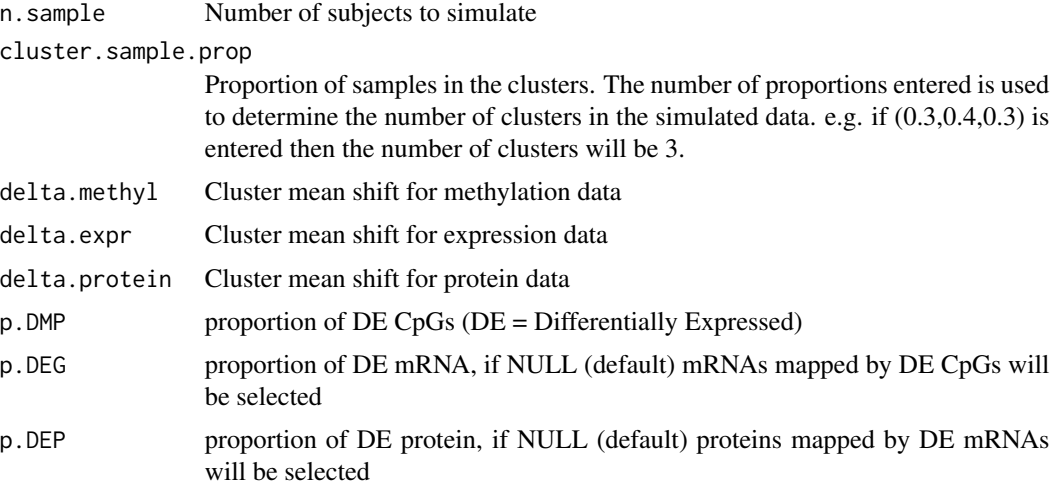

#### **InterSIM** 3

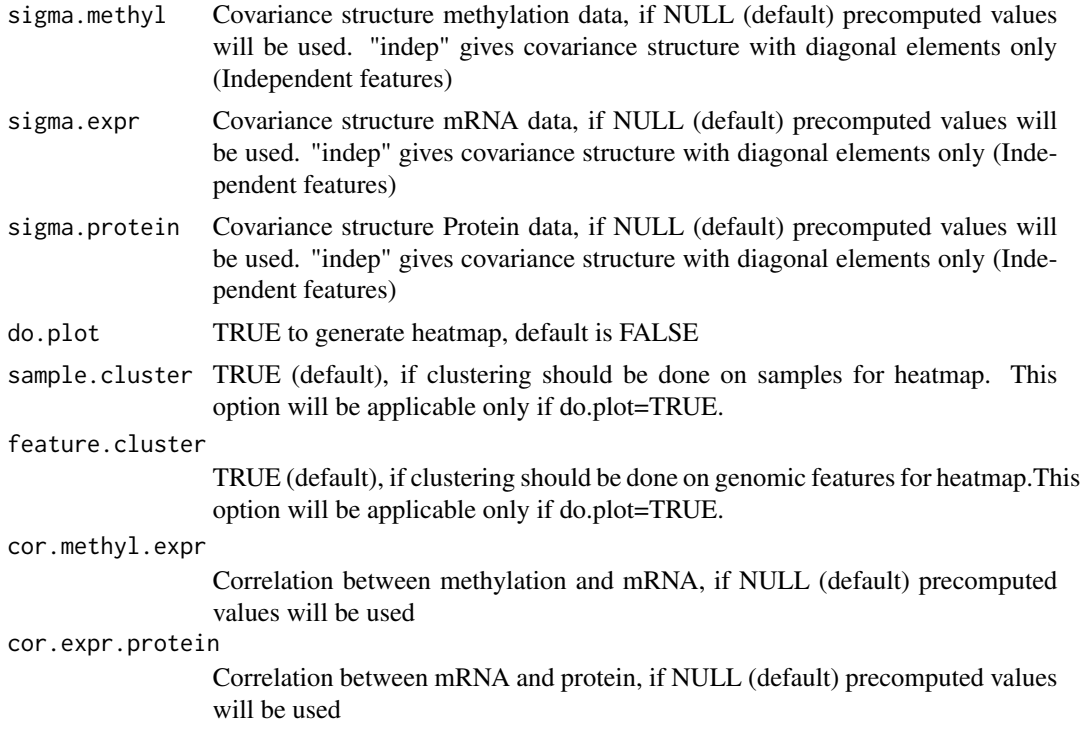

#### Value

This function returns three datasets as matrices - DNA methylation, gene expression and protein expression. It also returns a vector that has true cluster assignment for each subject in the generated data.

#### Author(s)

Prabhakar Chalise <pchalise@kumc.edu>, Rama Raghavan <rraghavan@kumc.edu>, Brooke Fridley <bfridley@kumc.edu>

#### Examples

```
#
prop <- c(0.20,0.30,0.27,0.23)
effect <- 5
sim.data <- InterSIM(n.sample=500, cluster.sample.prop = prop,
delta.methyl=effect, delta.expr=effect, delta.protein=effect,
p.DMP=0.2, p.DEG=NULL, p.DEP=NULL,
sigma.methyl=NULL, sigma.expr=NULL, sigma.protein=NULL,
cor.methyl.expr=NULL, cor.expr.protein=NULL,
do.plot=FALSE, sample.cluster=TRUE, feature.cluster=TRUE)
sim.methyl <- sim.data$dat.methyl
sim.expr <- sim.data$dat.expr
sim.protein <- sim.data$dat.protein
```
# <span id="page-3-0"></span>Index

cov.expr *(*InterSIM*)*, [2](#page-1-0) cov.M *(*InterSIM*)*, [2](#page-1-0) cov.protein *(*InterSIM*)*, [2](#page-1-0) CpG.gene.map.for.DEG *(*InterSIM*)*, [2](#page-1-0)

InterSIM, [2](#page-1-0) InterSIM-package, [1](#page-0-0)

logit *(*InterSIM*)*, [2](#page-1-0)

mean.expr *(*InterSIM*)*, [2](#page-1-0) mean.M *(*InterSIM*)*, [2](#page-1-0) mean.protein *(*InterSIM*)*, [2](#page-1-0) methyl.gene.level.mean *(*InterSIM*)*, [2](#page-1-0)

protein.gene.map.for.DEP *(*InterSIM*)*, [2](#page-1-0)

rev.logit *(*InterSIM*)*, [2](#page-1-0) rho.expr.protein *(*InterSIM*)*, [2](#page-1-0) rho.methyl.expr *(*InterSIM*)*, [2](#page-1-0)